#### Scientific Computing TU Berlin Winter 2021/22 © Jürgen Fuhrmann Notebook 24

```
    begin
    ENV["LC_NUMERIC"]="C"
    using PlutoUI , PyPlot , Triangulate ,SimplexGridFactory ,ExtendableGrids ,ExtendableSparse ,GridVisualize ,SparseArrays , Printf , HypertextLiteral ,PlutoVista
    end;
```

# Finite volume method: further aspects

# Julia packages supporting PDE solution

Up to now we used the Triangulate.jl in order to access mesh generation, for all other functionality, standard Julia packages were used.

There are a number of PDE solution packages in Julia, in particular for the finite element method. During this course, we will use a number of recently developed packages supporting basic functionality for the solution of PDEs. They emerged from the WIAS pdelib project and from scientific computing courses from previous years. These are:

- ExtendableGrids.jl: unstructured grid management library
- GridVisualize.jl: grid and function visualization related to ExtendableGrids.jl
- <u>PlutoVista.jl</u> Efficient plotting in Pluto notebooks bases on Javascript and WebGL. Alternative to PyPlot and able to work with GridVisualize.jl.
- SimplexGridFactory.jl: unified high level mesh generator interface
- ExtendableSparse.jl: convenient and efficient sparse matrix assembly

We will use all of them in this lecture.

#### **Contents**

#### Finite volume method: further aspects

Julia packages supporting PDE solution

Dirichlet boundary conditions

Three main possibilities to implement Dirichlet boundary conditions:

Algebraic manipulation

Modification of boundary equations

Penalty method: the "lazy" way

Matrix assembly

Calculation example

Grid generation

Desired number of triangles

Solving the problem

Problem data

Convergence test

Conclusions

# **Dirichlet boundary conditions**

So far, we discussed the implementation of Robin boundary conditions for the finite volume method. Neumann boundary conditions are a special case.

Dirichlet boundary conditions already have been qualified as a limiting case. We will discuss this issue here.

Assume the Dirichlet boundary value problem

$$\begin{aligned}
-\nabla \delta \cdot \nabla u &= f & \text{in } \Omega \\
u &= \beta & \text{on } \partial \Omega
\end{aligned}$$

# Three main possibilities to implement Dirichlet boundary conditions:

- Eliminate Dirichlet BC algebraically after building of the matrix, i.e. fix ``known unknowns" at the Dirichlet boundary ⇒ highly technical when only a part of the boundary is affected
- Modifiy matrix such that equations at boundary exactly result in Dirichlet values  $\Rightarrow$  loss of symmetry of the matrix
- Penalty method: replace the Dirichlet boundary condition by a Robin boundary condition with high transfer coefficient

We discuss these possibilities for a 1D problem in  $\Omega = (0,1)$  with tridiagonal matrix:

$$-u_{xx} = f$$
 in  $\Omega$ 
 $u(0) = \beta_0$ 
 $u(1) = \beta_1$ 

#### Algebraic manipulation

ullet Matrix A of homogeneous Neumann problem - no regard to boundary values.

$$AU = \begin{pmatrix} \frac{1}{h} & -\frac{1}{h} & & & & \\ -\frac{1}{h} & \frac{2}{h} & -\frac{1}{h} & & & \\ & -\frac{1}{h} & \frac{2}{h} & -\frac{1}{h} & & \\ & & \ddots & \ddots & \ddots & \ddots \end{pmatrix} \begin{pmatrix} u_1 \\ u_2 \\ u_3 \\ \vdots \end{pmatrix} = \begin{pmatrix} f_1 \\ f_2 \\ f_3 \\ \vdots \end{pmatrix}$$

- ullet A is diagonally dominant, but neither idd, nor sdd.
- Introduce the Dirichlet boundary conditions by fixing the value of  $u_1$  and eliminating the corresponding equation:

• A' is idd and stays symmetric

This operation is quite technical to implement, even more so for triangular meshes or for systems with multiple PDEs.

#### Modification of boundary equations

• Modify equation at boundary to exactly represent Dirichlet values

$$A'U = \begin{pmatrix} \frac{1}{h} & 0 & & & \\ -\frac{1}{h} & \frac{2}{h} & -\frac{1}{h} & & \\ & -\frac{1}{h} & \frac{2}{h} & -\frac{1}{h} & \\ & & \ddots & \ddots & \ddots \end{pmatrix} \begin{pmatrix} u_1 \\ u_2 \\ u_3 \\ \vdots \end{pmatrix} = \begin{pmatrix} \frac{1}{h}\beta \\ f_2 \\ f_3 \\ \vdots \end{pmatrix}$$

- *A* is not anymore irreducible
- Loss of symmetry  $\Rightarrow$  problem e.g. with CG method

#### Penalty method: the "lazy" way

This corresponds to replacing the Dirichlet boundary condition  $u=\beta$  with a Robin boundary condition

$$\delta \partial_n u + \frac{1}{\varepsilon} u = \frac{1}{\varepsilon} \beta$$

In practice we perform this operation on a discrete level:

$$A'U = \begin{pmatrix} \frac{1}{\varepsilon} + \frac{1}{h} & -\frac{1}{h} \\ -\frac{1}{h} & \frac{2}{h} & -\frac{1}{h} \\ & -\frac{1}{h} & \frac{2}{h} & -\frac{1}{h} \\ & & \ddots & \ddots & \ddots \end{pmatrix} \begin{pmatrix} u_1 \\ u_2 \\ u_3 \\ \vdots \end{pmatrix} = \begin{pmatrix} f_1 + \frac{1}{\varepsilon}\beta \\ f_2 \\ f_3 \\ \vdots \end{pmatrix}$$

- A' is idd, symmetric, and the realization is technically easy.
- If  $\varepsilon$  is small enough,  $u_1 = \beta$  will be satisfied exactly within floating point accuracy.
- Drawback: formally, this creates a large condition number
- Iterative methods should be initialized with Dirichlet values, so we start in a subspace where
  this is not relevant
- · Works also nonlinear problems, finite volume methods

### Matrix assembly

```
    function trifactors!(ω, e, itri, pointlist, trianglelist)

     # Obtain the node numbers for triangle itri
     i1=trianglelist[1,itri]
     i2=trianglelist[2,itri]
     i3=trianglelist[3,itri]
     # Calculate triangle area:
     # Matrix of edge vectors
     V11= pointlist[1,i2]- pointlist[1,i1]
     V21= pointlist[2,i2]- pointlist[2,i1]
     V12= pointlist[1,i3]- pointlist[1,i1]
     V22= pointlist[2,i3]- pointlist[2,i1]
     V13= pointlist[1,i3]- pointlist[1,i2]
     V23= pointlist[2,i3]- pointlist[2,i2]
     # Compute determinant
     det=V11*V22 - V12*V21
     # Area
     area=0.5*det
     # Squares of edge lengths
     dd1=V13*V13+V23*V23 # 132
     dd2=V12*V12+V22*V22 # 131
     dd3=V11*V11+V21*V21 # 121
     # Contributions to e_kl = \sigma_kl/h_kl
     e[1] = (dd2+dd3-dd1)*0.125/area
     e[2] = (dd3+dd1-dd2)*0.125/area
     e[3] = (dd1+dd2-dd3)*0.125/area
     # Contributions to \omega_k
     \omega[1] = (e[3]*dd3+e[2]*dd2)*0.25
     \omega[2]=(e[1]*dd1+e[3]*dd3)*0.25
     \omega[3] = (e[2]*dd2+e[1]*dd1)*0.25
end;
```

```
function bfacefactors!(\gamma,ibface, pointlist, segmentlist)
i1=segmentlist[1,ibface]
i2=segmentlist[2,ibface]
dx=pointlist[1,i1]-pointlist[1,i2]
dy=pointlist[2,i1]-pointlist[2,i2]
d=0.5*sqrt(dx*dx+dy*dy)
\[\gamma[1]=d\]\[\gamma[2]=d\]
end;
```

```
assemble! (generic function with 1 method)
 function assemble!(matrix, # System matrix
                      rhs, # Right hand side vector
                              # heat conduction coefficient
                      f::Tf, # Source/sink function
                      \beta::T\beta, # boundary condition function
                      pointlist,
                      trianglelist,
                       segmentlist) \ where \{Tf, T\beta\}
       penalty=1.0e30
       num_nodes_per_cell=3;
       num_edges_per_cell=3;
       num_nodes_per_bface=2
       ntri=size(trianglelist,2)
       nbface=size(segmentlist,2)
       # Local edge-node connectivity
       local_edgenodes=[ 2 3; 3 1; 1 2]'
       # Storage for form factors
       e=zeros(num_nodes_per_cell)
       ω=zeros(num_edges_per_cell)
       γ=zeros(num_nodes_per_bface)
       # Initialize right hand side to zero
       rhs.=0.0
       # Loop over all triangles
       for itri=1:ntri
           trifactors!(w,e,itri,pointlist,trianglelist)
       # Assemble nodal contributions to right hand side
           for k_local=1:num_nodes_per_cell
               k_global=trianglelist[k_local,itri]
               x=pointlist[1,k_global]
               y=pointlist[2,k_global]
               rhs[k\_global] += f(x,y) * \omega[k\_local]
           # Assemble edge contributions to matrix
           for iedge=1:num_edges_per_cell
               k_global=trianglelist[local_edgenodes[1,iedge],itri]
               l_global=trianglelist[local_edgenodes[2,iedge],itri]
               matrix[k\_global,k\_global]+=\delta*e[iedge]
               matrix[l_global,k_global]-=δ*e[iedge]
               matrix[k_global,l_global]-=δ*e[iedge]
               matrix[l_global,l_global]+=δ*e[iedge]
           end
       end
       # Assemble boundary conditions
       for ibface=1:nbface
           for k_local=1:num_nodes_per_bface
               k_global=segmentlist[k_local,ibface]
               matrix[k_global,k_global]+=penalty
               x=pointlist[1,k_global]
               y=pointlist[2,k_global]
               rhs[k_global]+=penalty*β(x,y)
           end
       end
 end
```

# Calculation example

Now we are able to solve our intended problem. This time, we create the discretization grid using the package SimplexGridFactory.jl which provides and easier interface to mesh generation via Triangulate.jl.

# **Grid generation**

describe\_grid (generic function with 1 method)

```
• # We use the SimplexGridBuilder from SimplexGridFactory.jl
 function describe_grid()
     # Create a SimplexGridBuilder structure which can collect
      # geometry information
     builder=SimplexGridBuilder(Generator=Triangulate)
      # Add points, record their numbers
      p1=point!(builder,-1,-1)
     p2=point!(builder,1,-1)
     p3=point!(builder,1,1)
     p4=point!(builder,-1,1)
      # Connect points by respective facets (segments)
     facetregion!(builder,1)
      facet!(builder,p1,p2)
      facetregion!(builder,2)
      facet!(builder,p2,p3)
      facetregion!(builder,3)
      facet!(builder,p3,p4)
      facetregion!(builder,4)
      facet!(builder,p4,p1)
      options!(builder,maxvolume=0.1)
      builder
 end
```

#### builder =

SimplexGridBuilder(Triangulate, 4, 1, 1.0, 1.0e-12, [1, 2, 3, 4], [[1, 2], [2, 3], [3, 4],

```
builder=describe_grid()
```

We can plot the input and the possible output of the builder.

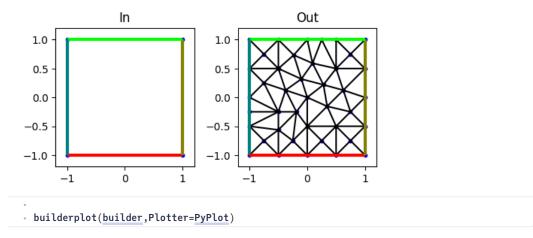

The simplexgrid method creates an object of type ExtendableGrid which is defined in ExtendableGrids.jl. We can overwrite the maxvolume default which we used in describe\_grid.

```
grid = ExtendableGrids.ExtendableGrid{Float64, Int32};
    dim: 2 nodes: 24 cells: 30 bfaces: 16

* grid=simplexgrid(builder,maxvolume=4/desired_number_of_triangles)
```

#### Desired number of triangles

From the desired number of triangles, we can calculate a value fo the maximum area constraint passed to the mesh generator: Desired number of triangles:

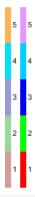

gridplot(grid, Plotter=PlutoVista, resolution=(300,300))

#### Solving the problem

#### Problem data

```
f (generic function with 1 method)
  • f(x,y)=sinpi(x)*sinpi(y)

β (generic function with 1 method)
  • β(x,y)=0
```

δ = 1

Data of the grid are accessed in a **Dictionary** like fashion. Coordinates, CellNodes and BFaceNodes are abstract types defined in ExtendableGrids.jl. Behind this is a dictionary with types as keys allowing type-stable access of the contents like in a struct and easy extension by defining additional key types. See **here** for more information.

solve\_example (generic function with 1 method)

```
function solve_example(grid)
    # Initialize sparse matrix and right hand side
    n=num_nodes(grid)
    matrix=spzeros(n,n)
    rhs=zeros(n)
    # Call the assemble function.
    assemble!(matrix,rhs,\delta,f,\delta,\delta,s)
        grid[Coordinates],
        grid[CellNodes],
        grid[BFaceNodes])
# Solve
sol=matrix\rhs
end
```

```
solution =
[7.58983e-63, -1.58037e-62, 1.56301e-62, -1.8106e-62, 0.00546284, 1.23156e-32, -2.0255e-33]

solution=solve_example(grid)
```

scalarplot from GridVisualize.jl allows easy handling of plotting on unstructured grids with reasonable defaults.

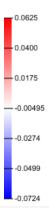

 scalarplot(grid,solution,Plotter=PlutoVista,resolution= (300,300),isolines=11,colormap=:bwr)

#### Convergence test

How good is our implementation and the choice of the penalty method for Dirichlet boundary conditions? - Perform a convergence test on ever finer grids!

For this purpose we need to calculate error norms. Based on the L2-Norm

$$||u||_0^2=\int_\Omega u^2d\omega$$

we implement a discrete analogon for a discrete solution  $u_h = (u_k)_{k \in \mathcal{N}}$ 

$$||u_h||_{0,h}^2=\int_\Omega u_h^2d\omega=\sum_{k\in\mathcal{N}}|\omega_k|u_k^2|$$

Further, we implement the "h1"-norm

$$|u|_1^2=\int_{\Omega}|ec{
abla}u|^2d\omega$$

wich measures the error in the gradient, and its discrete analogon We may discuss the details later.

fvnorms (generic function with 1 method)

```
function fvnorms(u,pointlist,trianglelist)
      local_edgenodes=[ 2 3; 3 1; 1 2]'
      num_nodes_per_cell=3;
      num_edges_per_cell=3;
      e=zeros(num_nodes_per_cell)
      ω=zeros(num_edges_per_cell)
      l2norm=0.0
      h1norm=0.0
      ntri=size(trianglelist,2)
      for itri=1:ntri
          \underline{\texttt{trifactors!}}(\omega, \texttt{e,itri,pointlist,trianglelist})
           for k_local=1:num_nodes_per_cell
               k=trianglelist[k_local,itri]
               x=pointlist[1,k]
               y=pointlist[2,k]
               l2norm+=u[k]^2*\omega[k_local]
          for iedge=1:num_edges_per_cell
               k=trianglelist[local_edgenodes[1,iedge],itri]
               l=trianglelist[local_edgenodes[2,iedge],itri]
               h1norm+=(u[k]-u[l])^2*e[iedge]
      end
      return (sqrt(l2norm), sqrt(h1norm));
```

```
nb24-fv-dirichlet.jl — Pluto.jl
```

Define an exact solution of the homogeneous Dirichlet boundary value problem on  $\Omega = (-1,1) \times (-1,1)$ 

$$\begin{aligned}
-\nabla \delta \cdot \nabla u &= f & \text{in } \Omega \\
u &= 0 & \text{on } \partial \Omega
\end{aligned}$$

```
• k=1; l=1;
```

```
fexact(x,y)=sinpi(k*x)*sinpi(l*y);
```

The right corresponding hand side is

```
frhs(x,y)=(k^2+l^2)*pi^2*fexact(x,y);
```

Run convergence test for a number of grid refinement levels

convergence\_test (generic function with 1 method)

```
function convergence_test(;nref0=0, nref1=1,k=1,l=1,extsparse=false)
      allh=[]
      alll2=[]
      allh1=[]
      \beta(x,y)=0
      for iref=nref0:nref1
       # define the refinement level via the maximum area constraint
          area=0.1*2.0^(-2*iref)
          h=sqrt(area)
          grid=simplexgrid(builder, maxvolume=area)
          n=num_nodes(grid)
          rhs=zeros(n)
          # Optionally, use the sparse matrix from ExtendableGrids
          if extsparse
              matrix=ExtendableSparseMatrix(n,n)
          else
              matrix=spzeros(n,n)
          end
          rhs=zeros(n)
          assemble! (matrix, rhs, \delta, frhs, \beta,
            grid[Coordinates],grid[CellNodes],grid[BFaceNodes])
          sol=matrix\rhs
          uexact=map(fexact,grid)
          (l2norm,h1norm)=fvnorms(uexact-sol,grid[Coordinates],grid[CellNodes])
          push!(allh,h)
          push!(allh1,h1norm)
          push!(alll2,l2norm)
      end
      allh,alll2,allh1
• end
```

```
([0.316228, 0.158114, 0.0790569, 0.0395285, 0.0197642, 0.00988212, 0.00494106], [0.265187, 0.00988212, 0.00494106], [0.265187, 0.00988212, 0.00494106], [0.265187, 0.00988212, 0.00494106], [0.265187, 0.00988212, 0.00494106], [0.265187, 0.00494106], [0.265187, 0.0049410

    allh,alll2,allh1=convergence_test(nref0=0,nref1=6,extsparse=true)
```

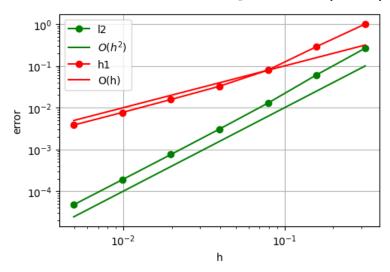

#### **Conclusions**

We see the second order convergence of the solution and first order convergence of the gradient. This is the typical behavior which we also would expect from the finite element method.

Concerning the complexity, the ExtendableSparseMatrix uses an intermediate data structure for collecting the matrix entries. If we directly insert data into a compressed column data structure, there is a considerable overhead for reorganization of the long arrays describing the matrix.